# **DEVELOPING INTUITIVE DASHBOARDS**

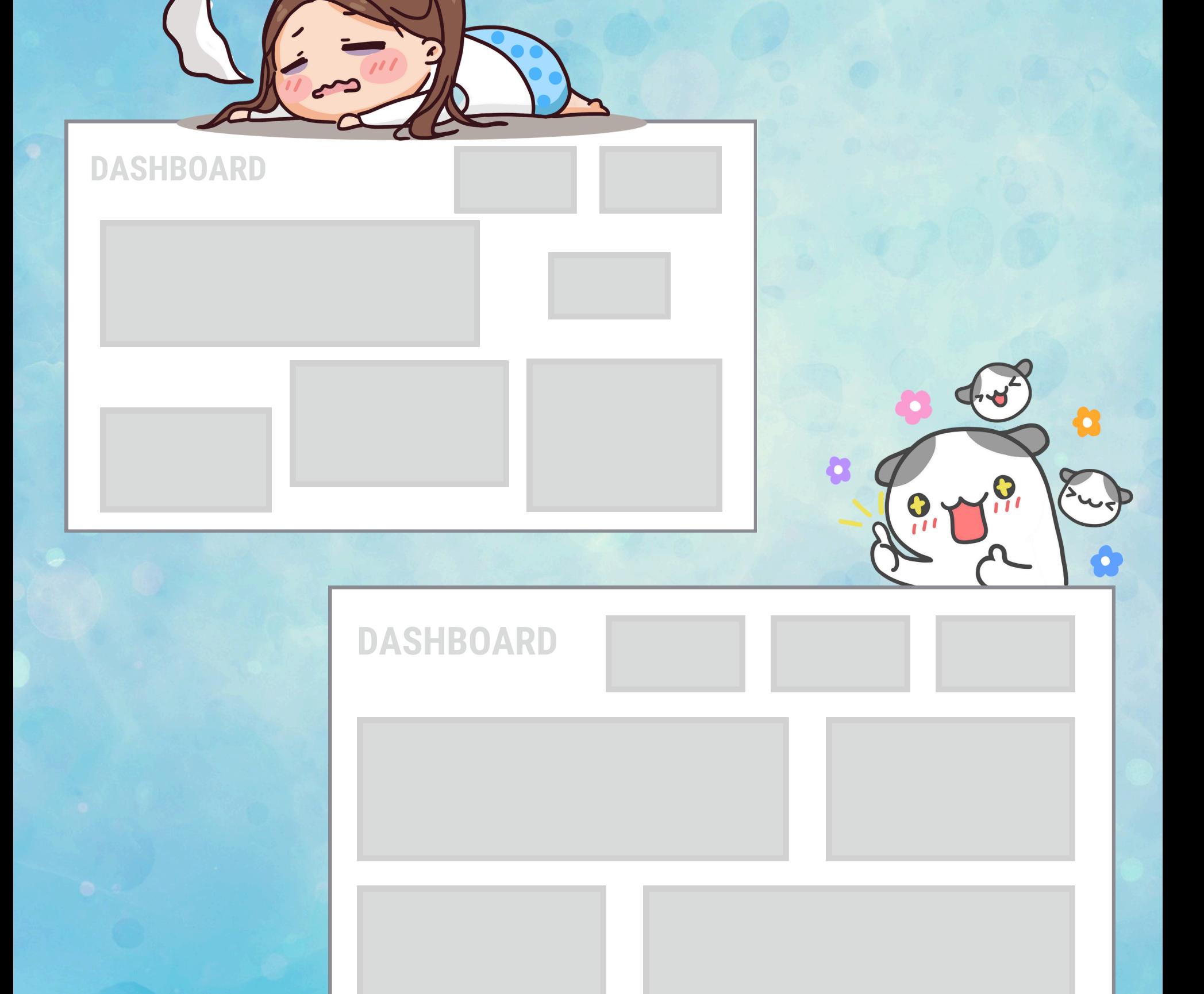

### **1.USE COLOR CONSISTENTLY**

#### **THIS PREVENTS YOUR END USER FROM WONDERING:**

### **'WHAT DOES THIS COLOR MEAN?'**

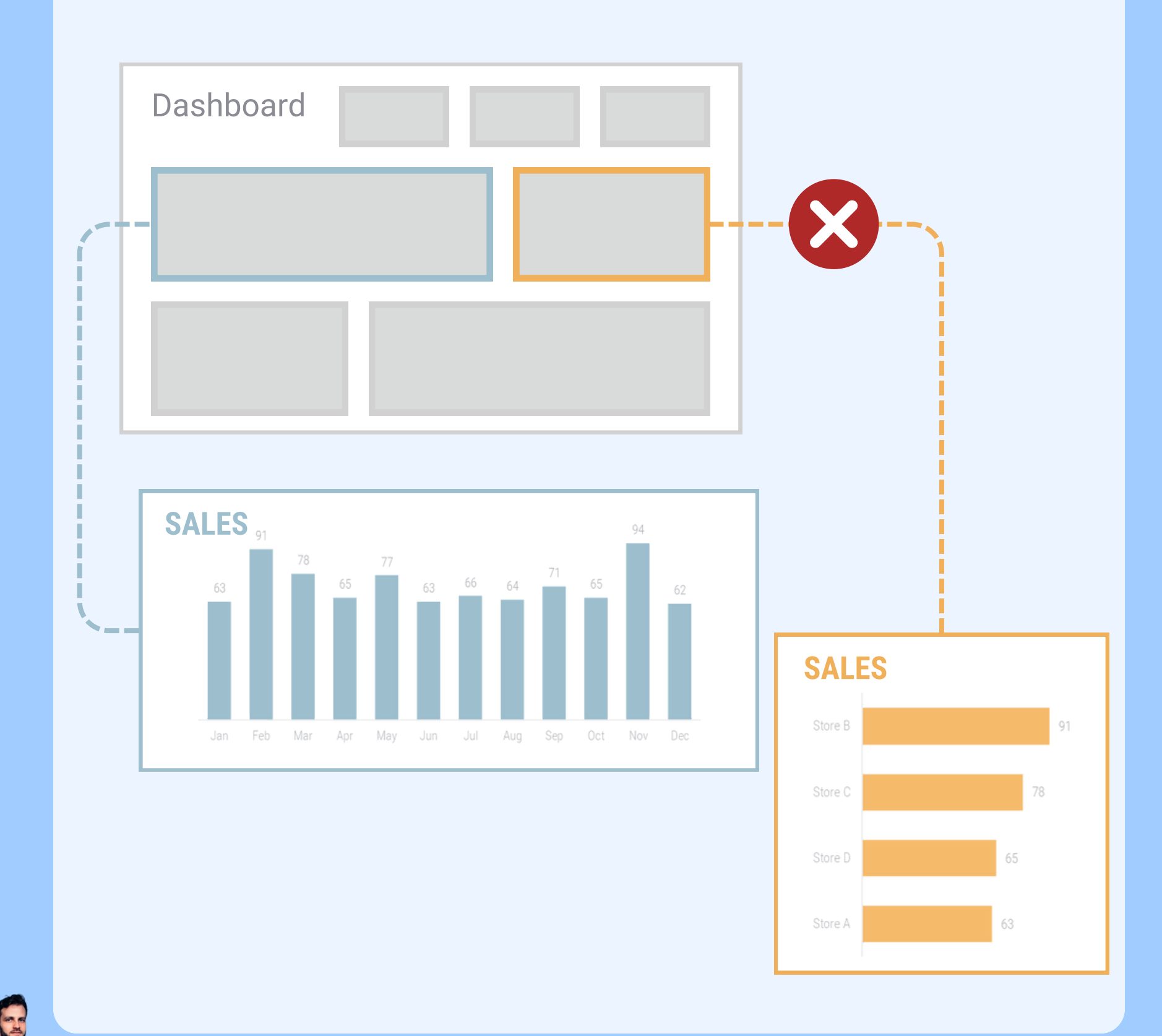

### **ENSURE COLOR CONSISTENCY ACROSS:**

- **DASHBOARDS**  $\bullet$
- **PAGES**

### **+ WITHIN THE PAGE ITSELF**

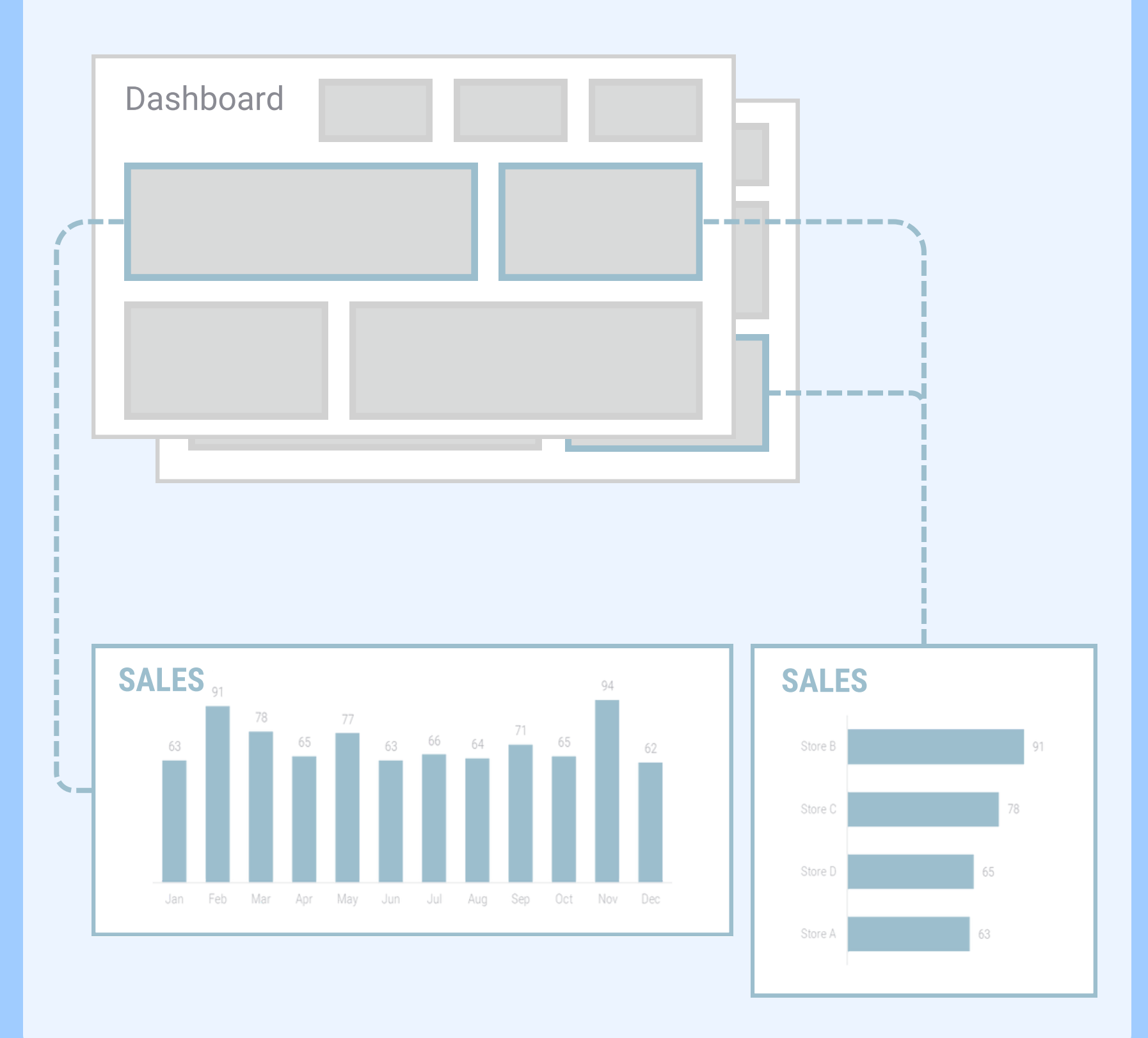

 $\mathbf{G}$ 

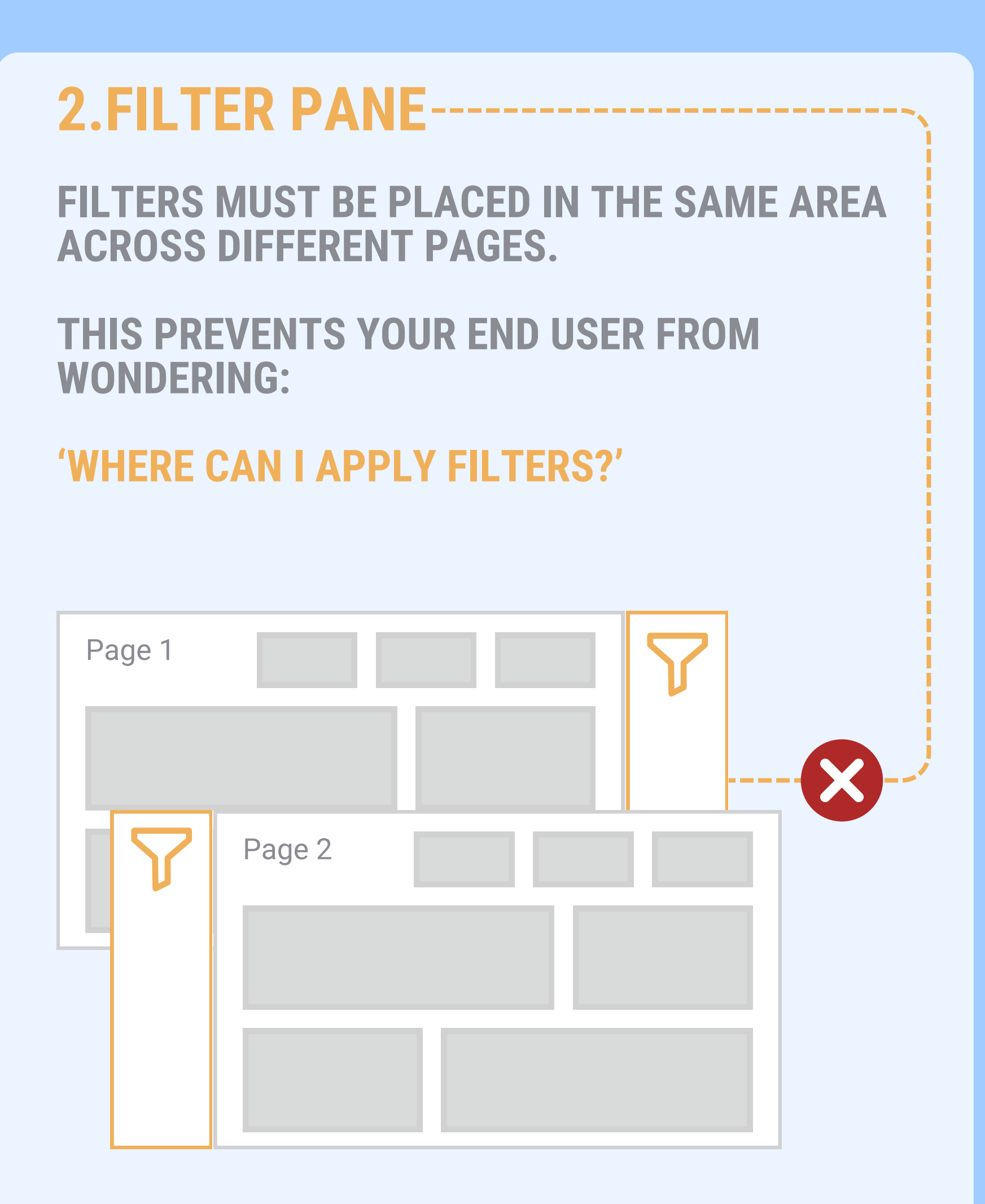

E

### **FILTERPANE - DEFAULT VISIBLE**

#### **FILTER PANES SHOULD ALWAYS BE VISIBLE WHEN THE USER OPENS THE DASHBOARD.**

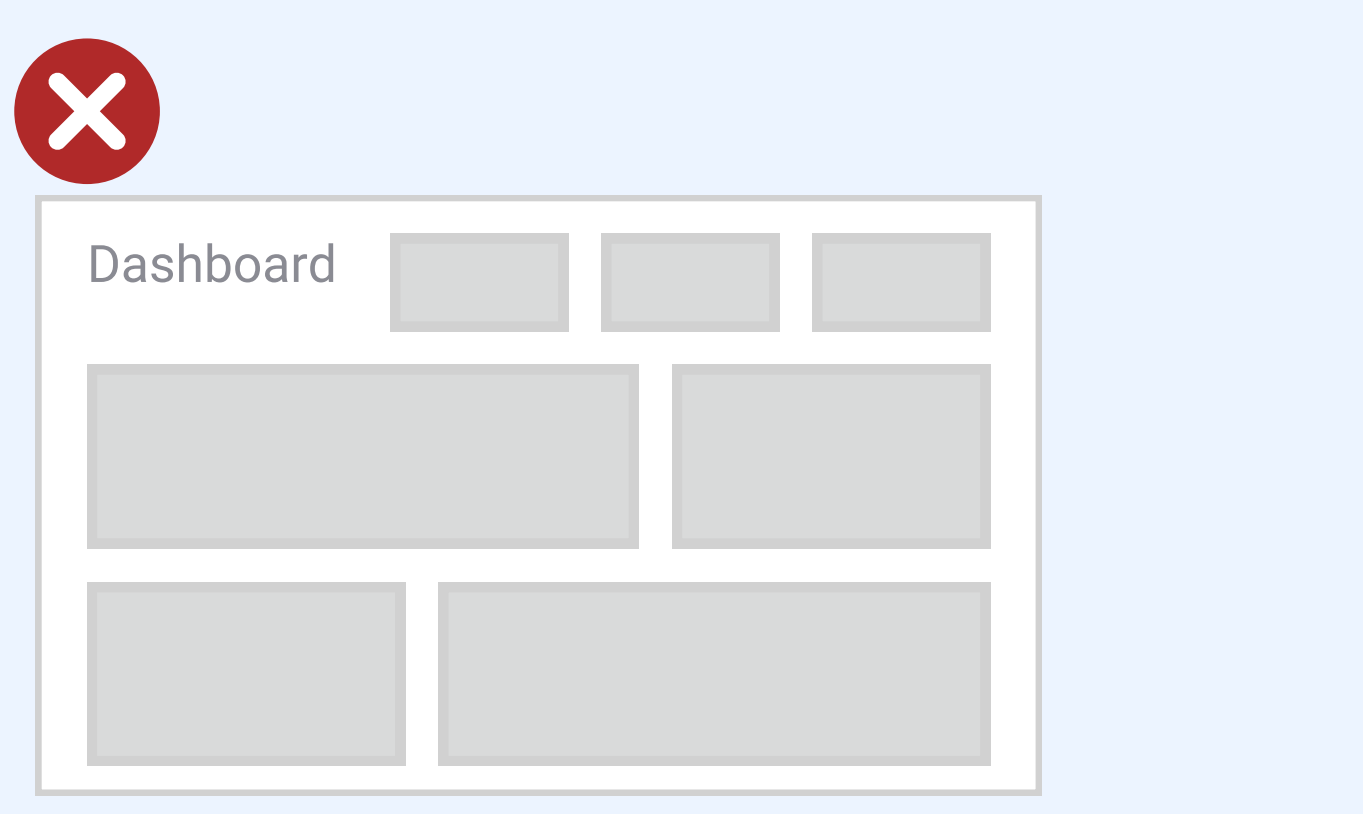

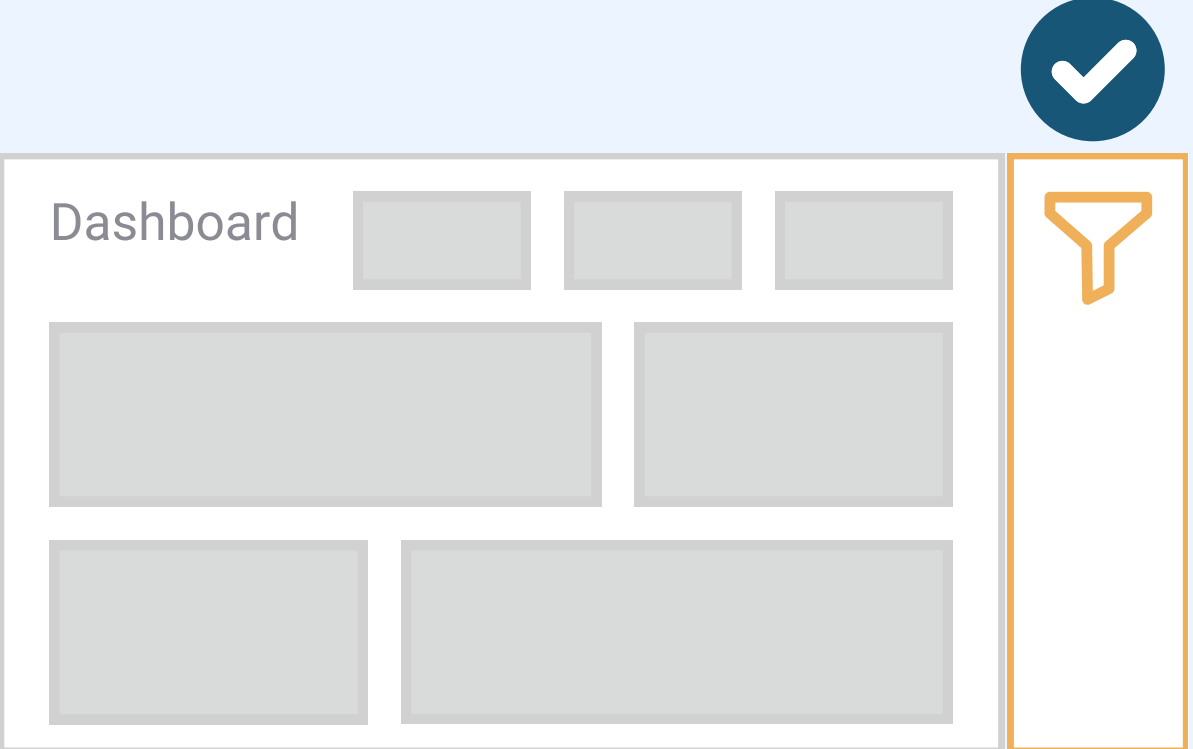

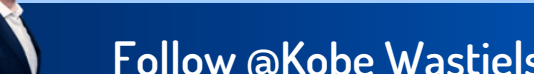

G

#### **IT MUST BE MADE CLEAR WHICH VISUALS AND PAGES THE FILTER APPLIES TOO & ALWAYS CLEARLY INDICATE IF A FILTER IS ACTIVE.**

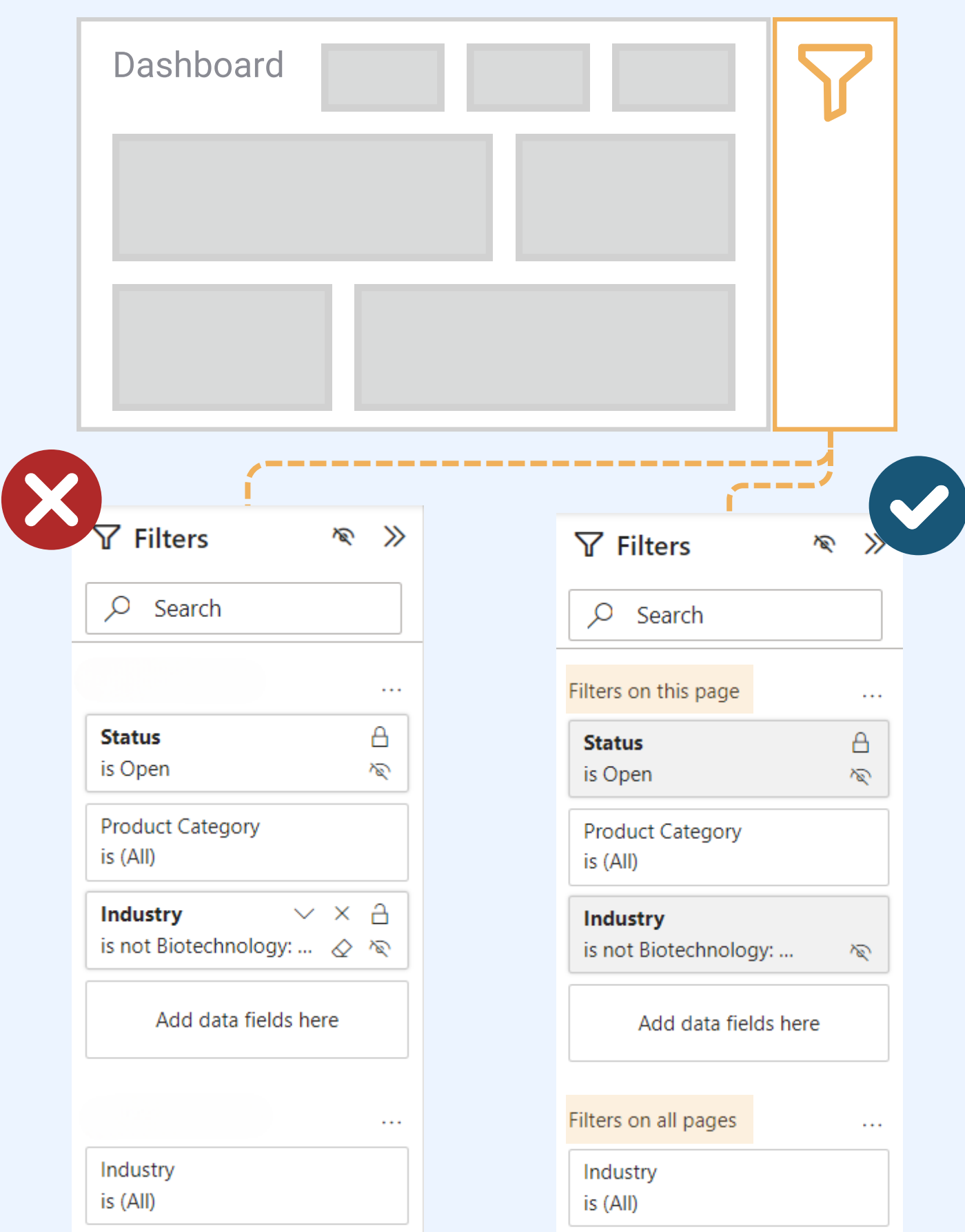

**Follow @Kobe Wastiels for more Data Visualization content**

G

### **3.DYNAMIC TITLES**

**DYNAMIC TITLES CAN HELP CLARIFY THE RESULTS OF A SPECIFIC ACTION.**

**THIS PREVENTS YOUR END USER FROM WONDERING:**

### **'WHAT IS THIS VISUAL FILTERED ON?'**

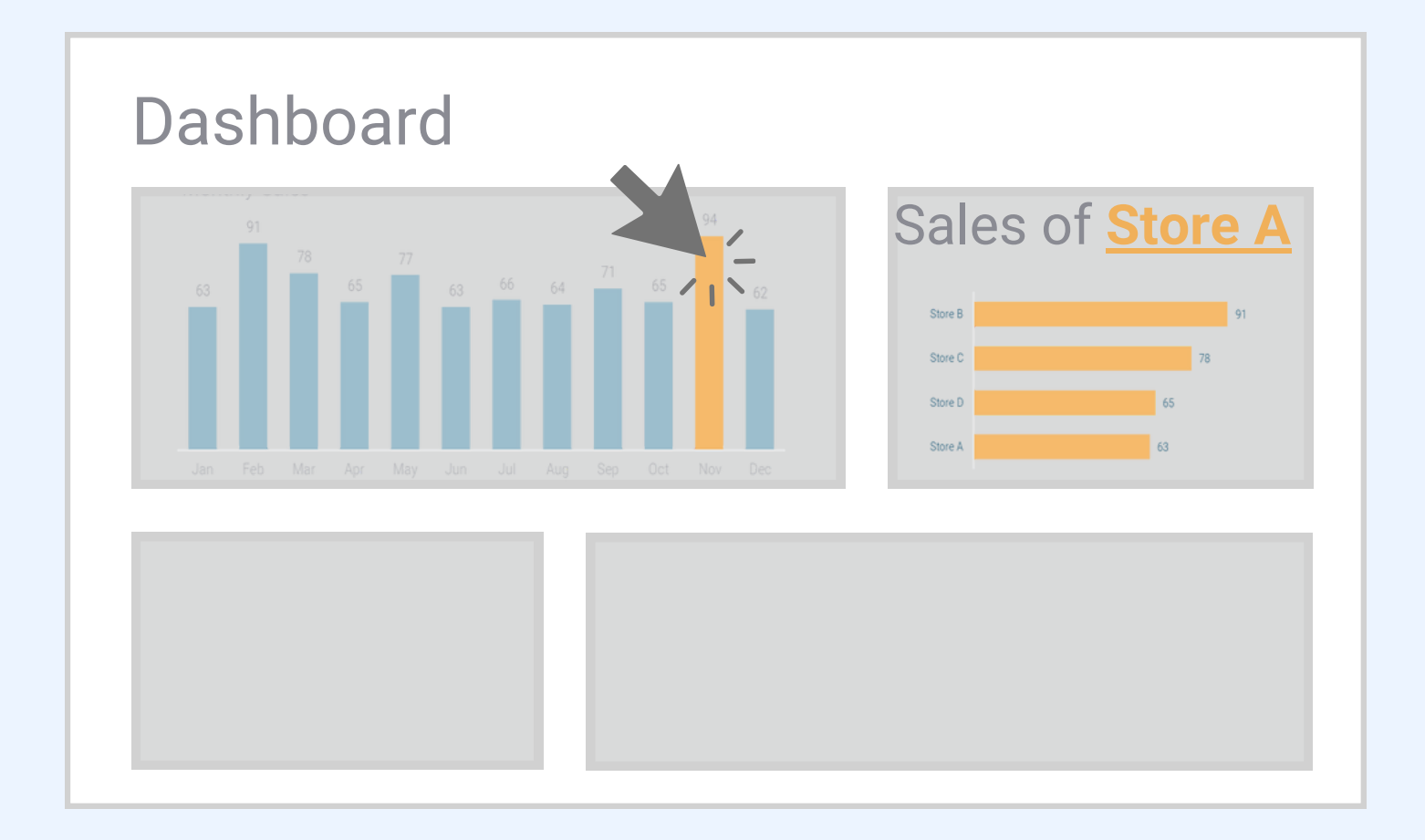

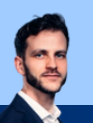

### **4. GUIDE THE USER**

**ANNOTATIONS AND INFORMATION BUTTONS CAN HELP THE USER NAVIGATE THROUGH THE DASHBOARD**

### **'HOW DO I USE THIS DASHBOARD?'**

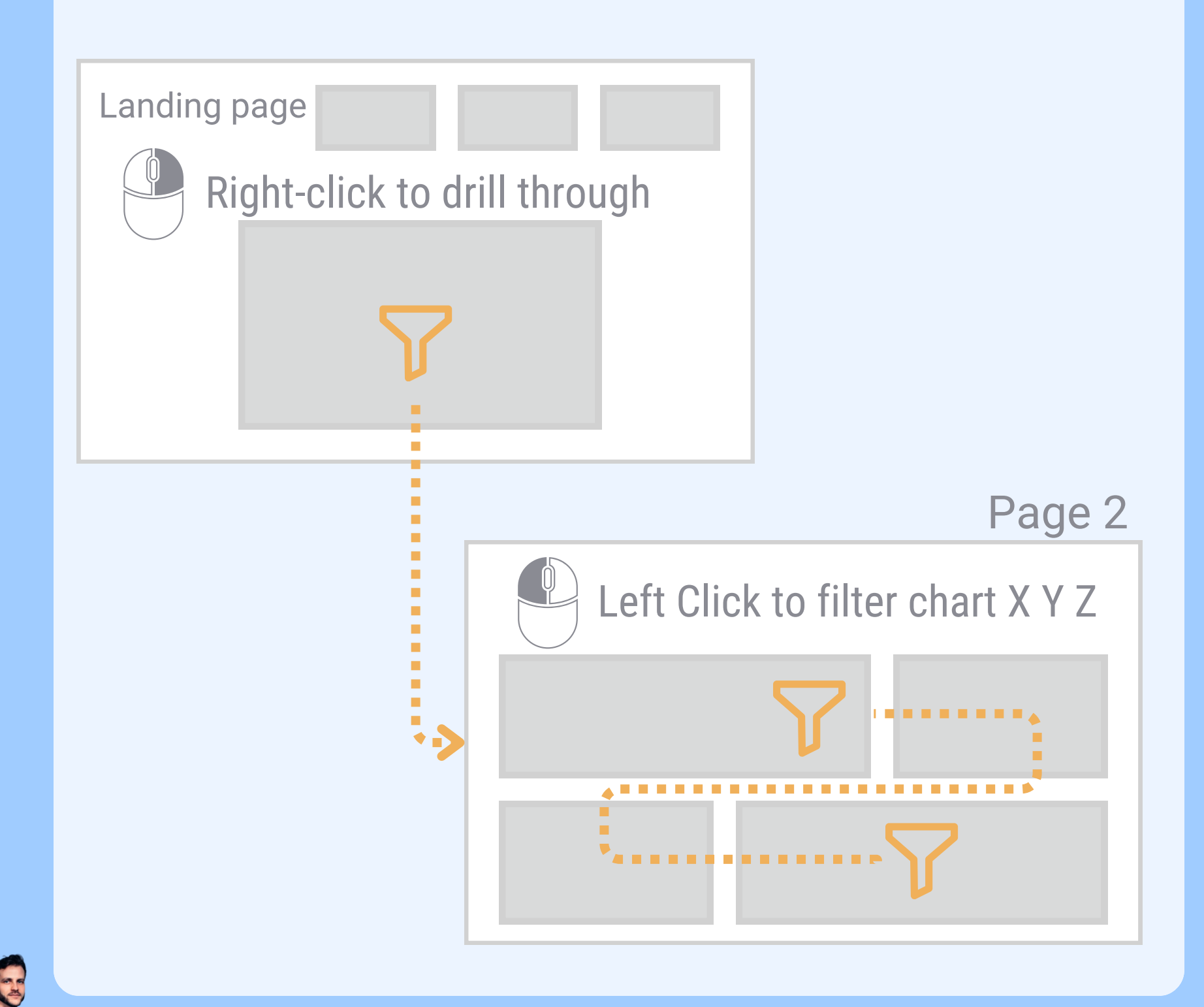

### **5.NAVIGATION PANE**

**THE NAVIGATION PANE MUST BE PLACED IN THE SAME AREA ACROSS DIFFERENT PAGES.**

**THIS PREVENTS YOUR END USER FROM WONDERING:**

### **'WHERE CAN I NAVIGATE BETWEEN PAGES?'**

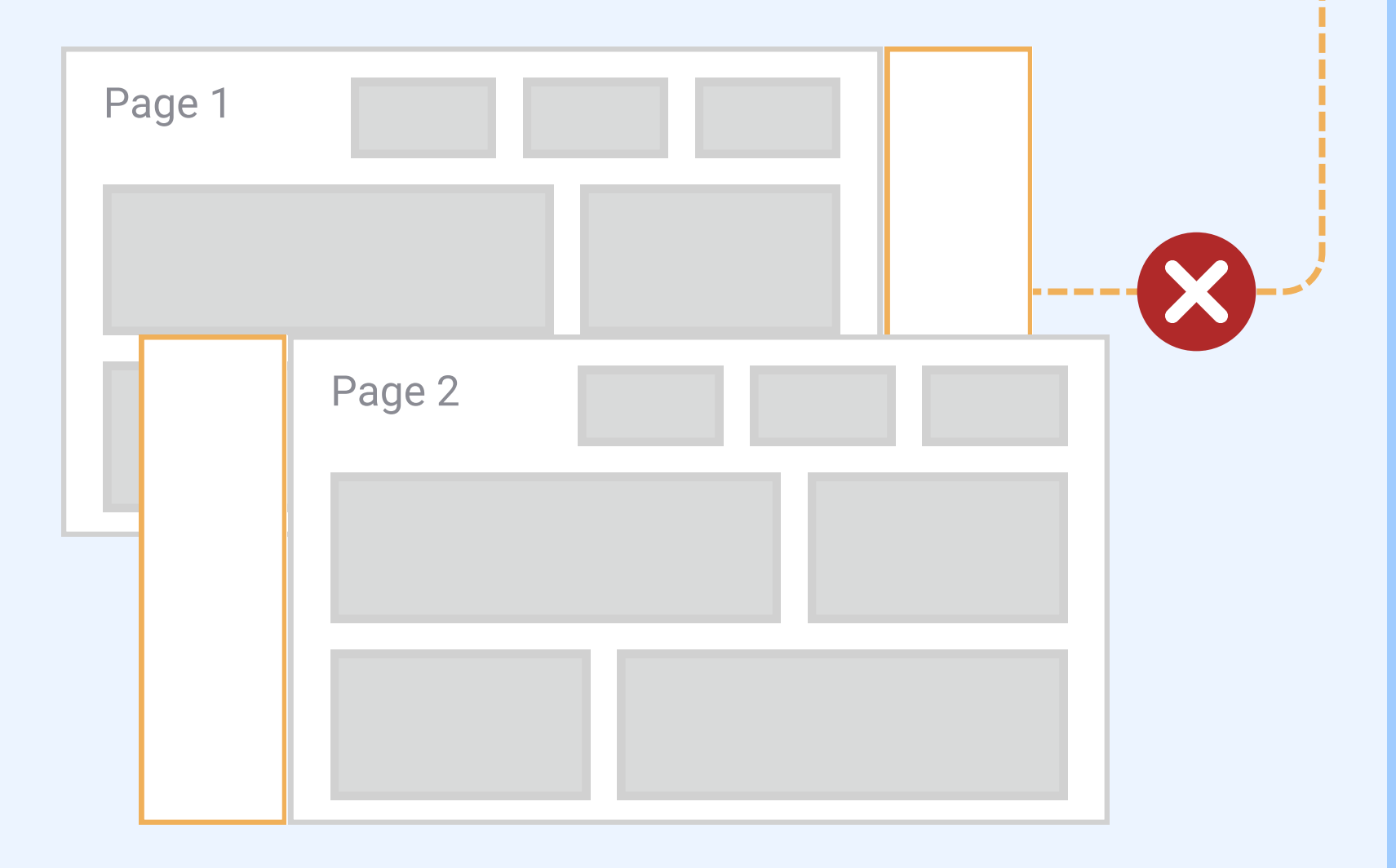

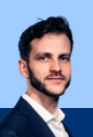

### **NAVIAGTION PANE - DEFAULT VISIBLE**

**NAVIGATION PANES SHOULD ALWAYS BE VISIBLE WHEN THE USER OPENS THE DASHBOARD.**

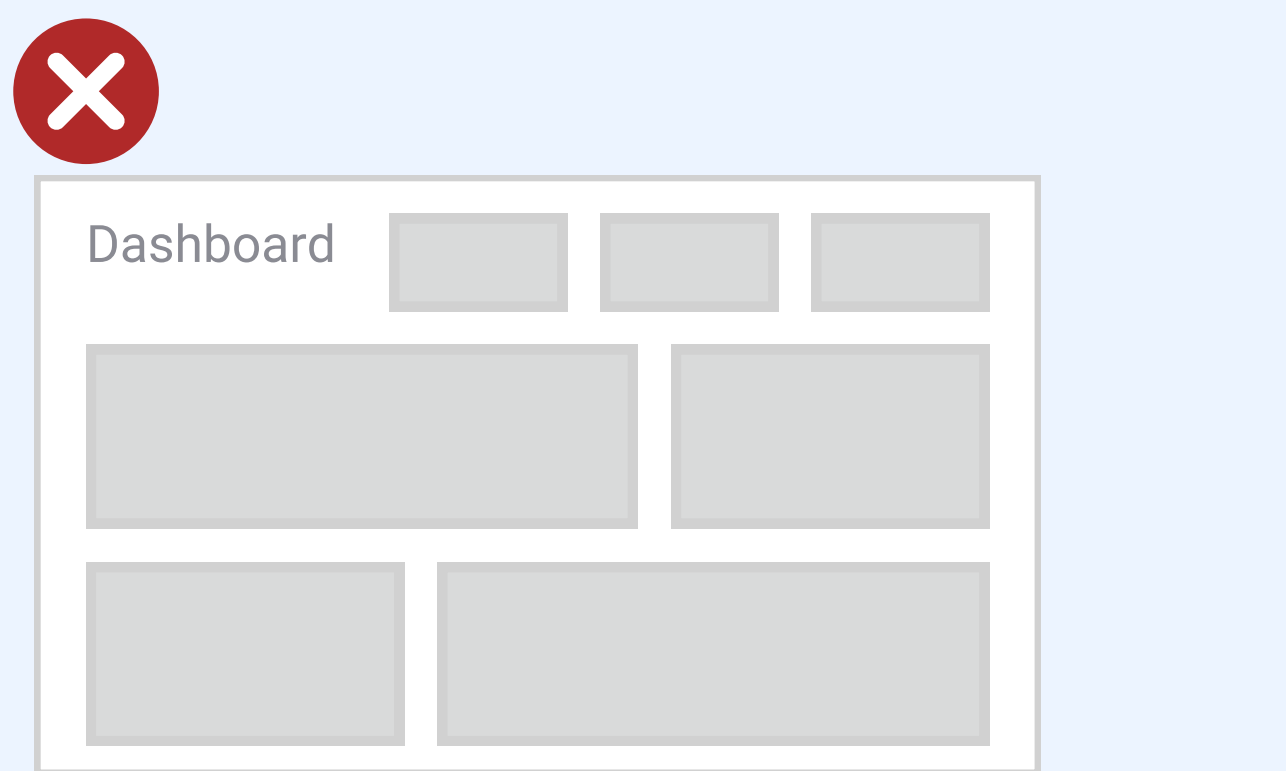

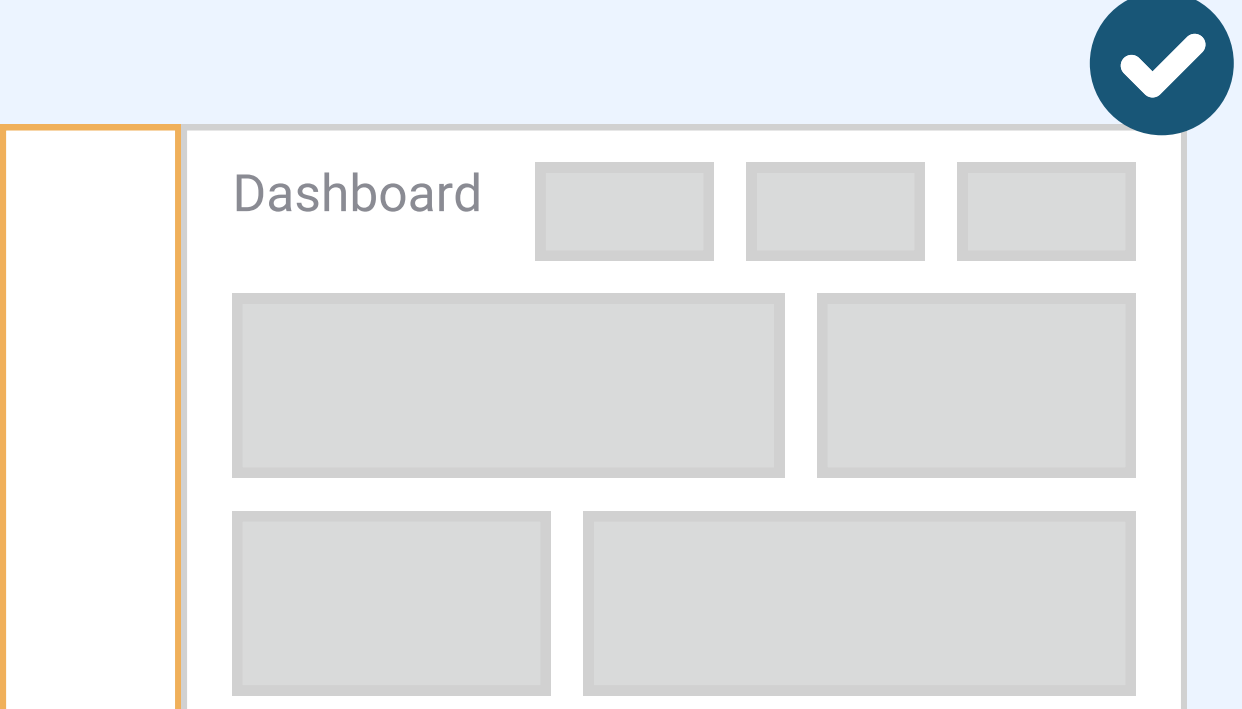

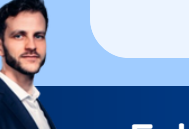

### **MAKE THE USER'S LOCATION CLEAR AT ALL TIMES & KEEP THE PANE VISIBLE AT ALL TIMES**

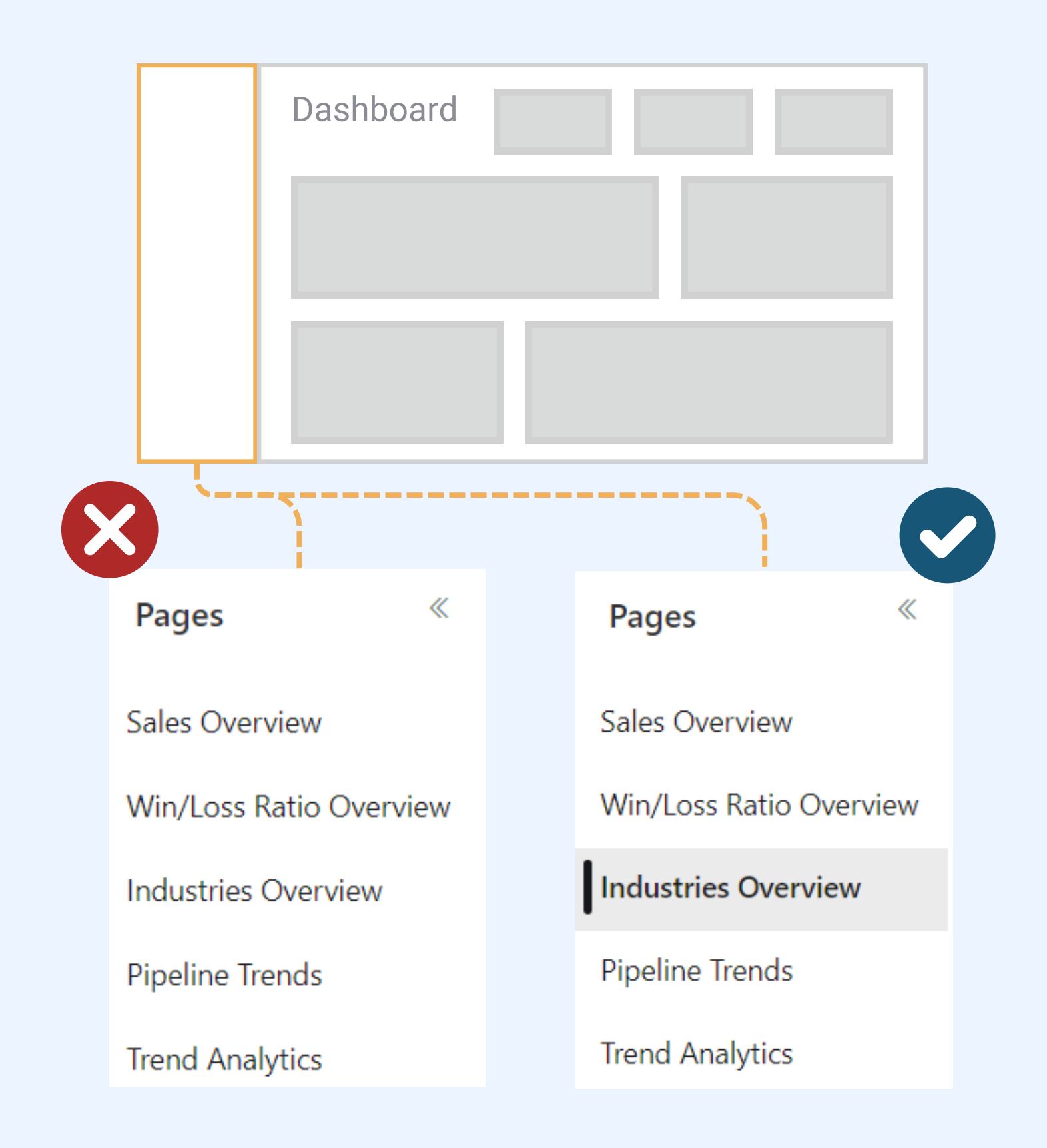

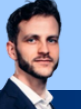

### **6.INFORMATION CONSUMPTION**

**ENSURE YOUR AUDIENCE HAS ACCESS TO ALL INFORMATION THAT SHOULD BE CONSUMED SIMULTANEOUSLY**

**THIS PREVENTS YOUR END USER FROM WONDERING:**

#### **''WHAT DID THAT FIRST CHART TELL ME AGAIN?''**

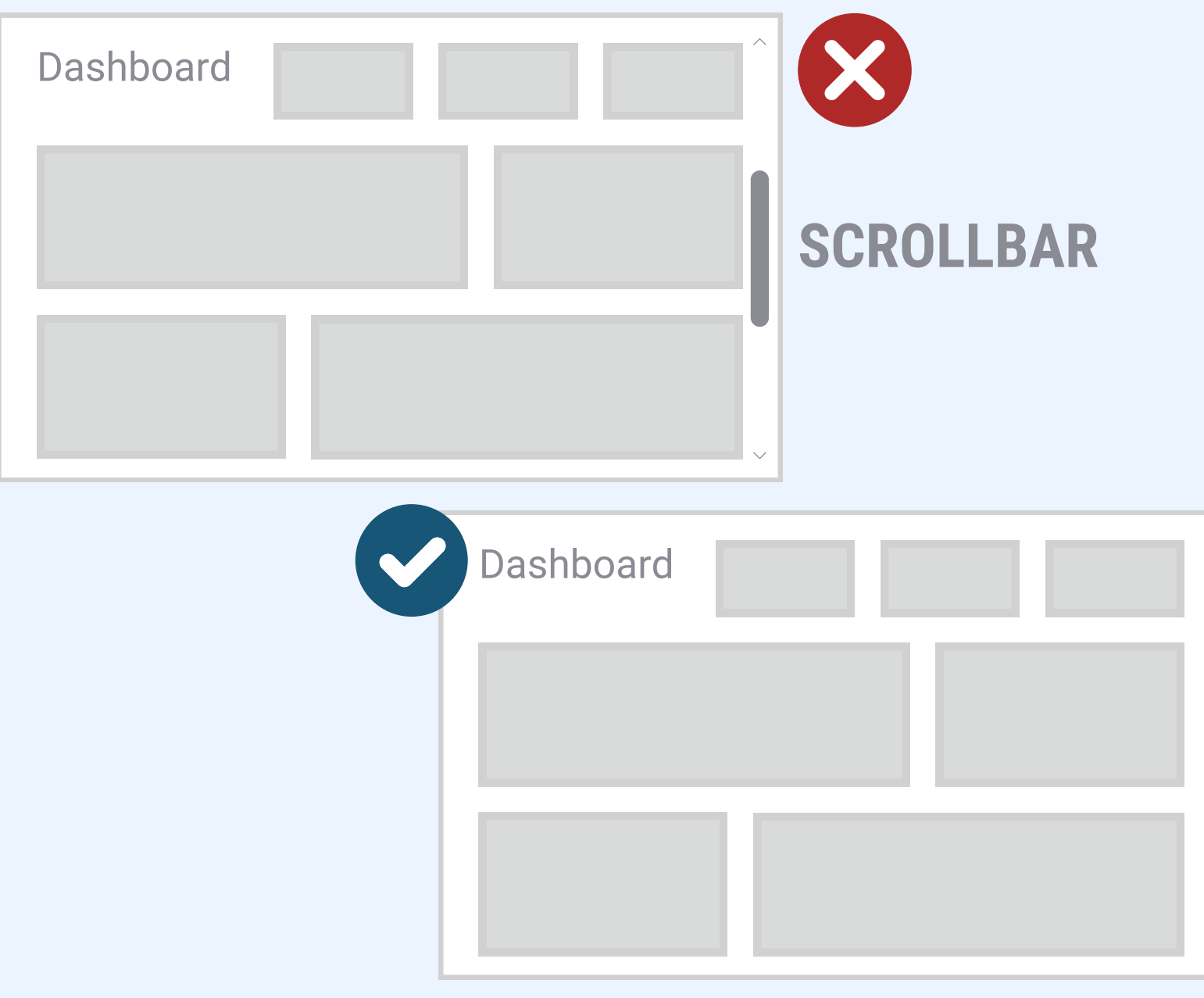

**Follow @Kobe Wastiels for more Data Visualization content**

E

#### **ENSURE TOOLTIPS DON'T HIDE INFORMATION OF OTHER CHARTS THAT SHOULD BE CONSUMED SIMULTANEOUSLY WITH THE TOOLTIP**

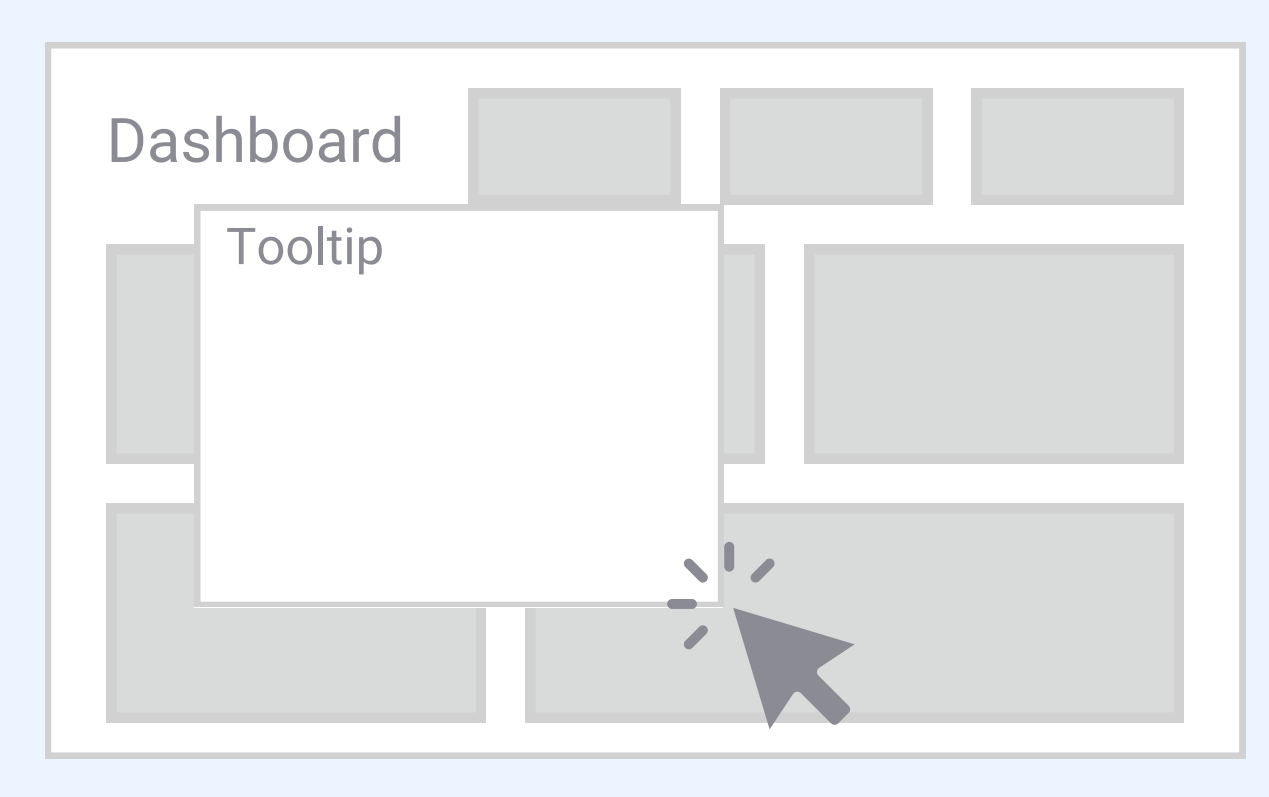

#### **ENSURE THAT SCROLLING IS NOT REQUIRED WITHIN TOOLTIPS**

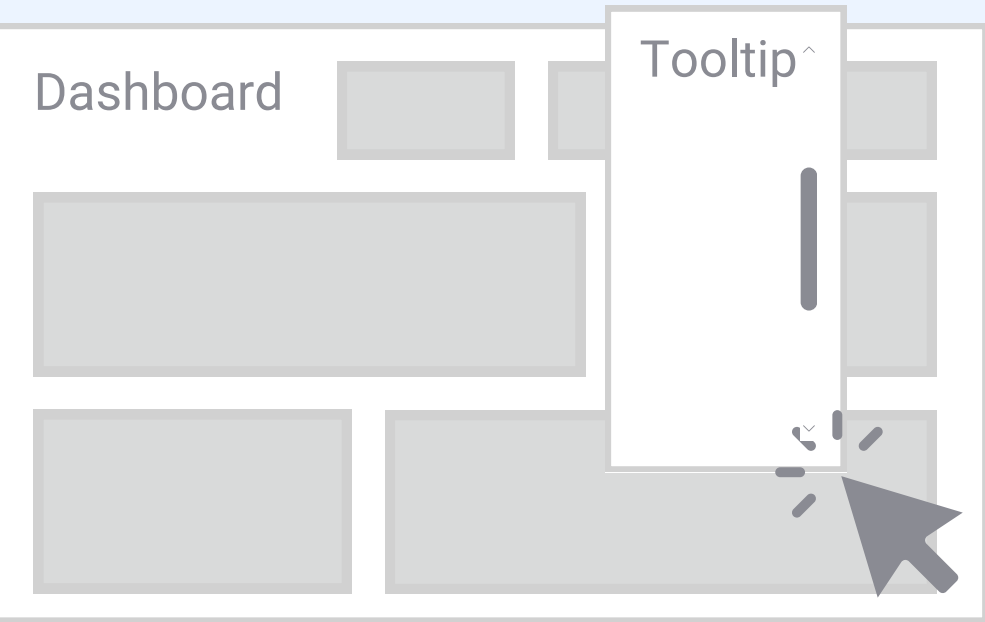

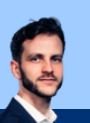

### **7.PRE-FILTERING**

**DASHBOARDS SHOULD BE PRE-FILTERED BASED ON THE PERSON'S NEEDS.**

**THIS PREVENTS YOUR END USER FROM WONDERING:**

**'HOW DO I GET TO INFORMATION THAT'S RELEVANT TO ME?'**

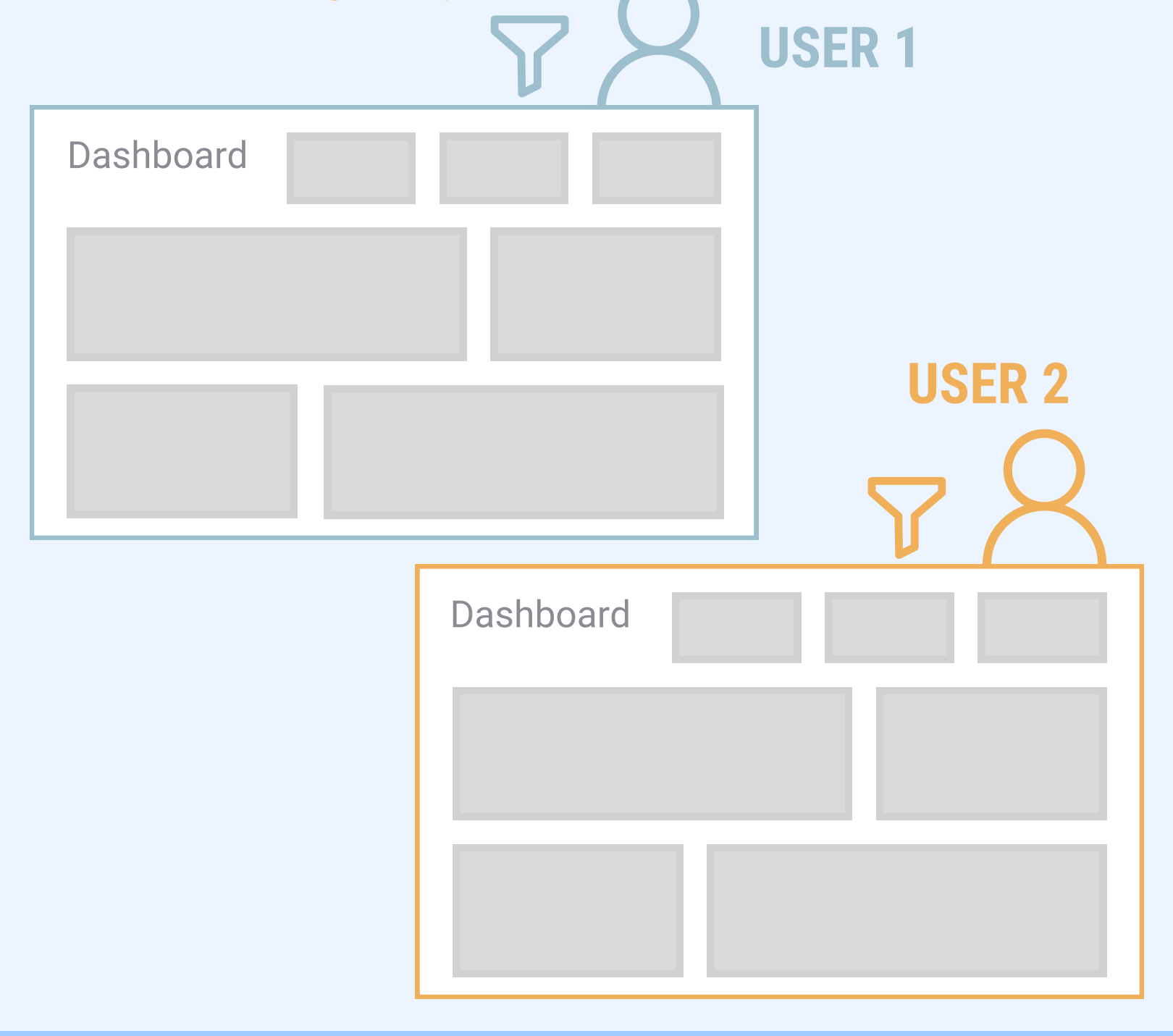

**Follow @Kobe Wastiels for more Data Visualization content**

**R** 

# **HOW DO YOU ENSURE A GOOD USER EXPERIENCE?**

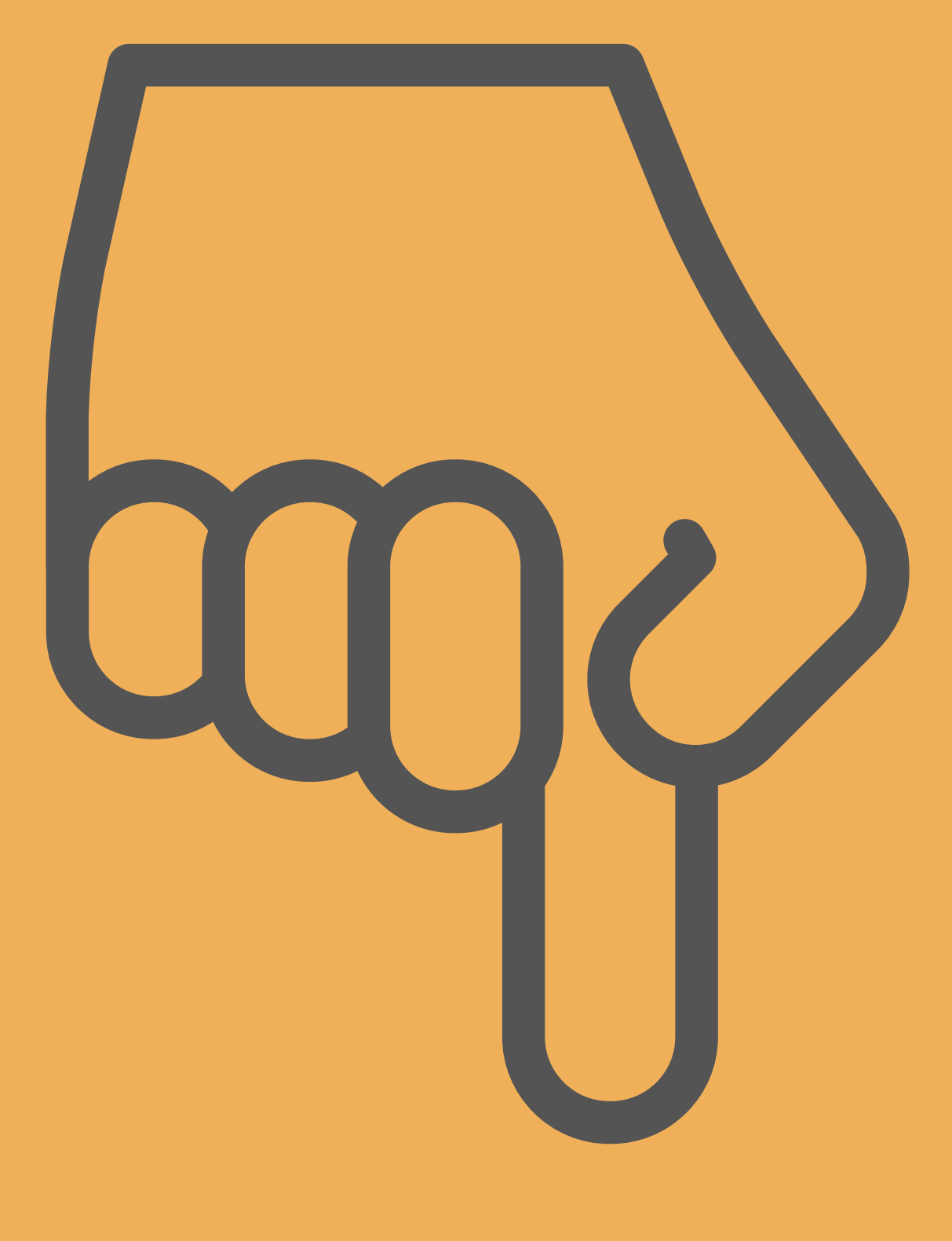

# **LET ME KNOW IN THE COMMENTS**